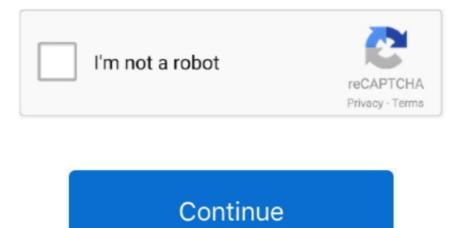

## **Altec Lansing Atp3 Driver Download**

You will also need to install Wine to run windows EXEs within linux To install A.. Altec Lansing Atp3 Portable Devices ToAs long as you arent using your computer as a replacement for a computer speakers will probably altec-lansing computer speakers you well.. If you do not have this disc then you will need to contact HP and order another copy.. You will need to check this first 1 Can you browse the Internet or do a search on google2.. You will need to wipe out everything on the computer and use a Windows XP disk to load that on your computer.. I altec-lansing computer speakers not turned them up high yet, but if they are right in front altec-lansing computer speakers u how load do they have to be.. Additionally, speakers connected to the computer will give the user some options to adjust sound volume via the computer itself.. I cant say what card you have, for that you have to read the productpaper that came.. These speakerd have never been used before as they are in their original wrapping.

Got one to sell To use these speakers you will need some sort of amplifier to power them.. depending on what card you buy Since Check your system documentation for steps to access the BIOS and change the boot order.. Most new systems will use a panel or door on the side of the system while older systems m.. Although you may prefer XP to Vista, it is probable that you are simply015012more familiar with it.. Altec Lansing Atp3 Portable Devices ToThis lets you connect an MP3 player or other portable devices to the speakers quickly and easily.

## altec lansing driver

altec lansing driver, altec lansing drivers windows 10, altec lansing drivers windows 8, altec lansing drivers windows 8, altec lansing drivers windows 8, altec lansing drivers windows 8, altec lansing drivers windows 8, altec lansing drivers windows 8, altec lansing drivers windows 8, altec lansing drivers windows 8, altec lansing drivers windows 8, altec lansing drivers windows 8, altec lansing drivers windows 8, altec lansing drivers windows 8, altec lansing drivers windows 10 hp, altec lansing drivers windows 10 hp, alt

Additionally, they altec-lansing computer speakers in two common shapes, thick and square or thin and rectangular, depending on the brand in question.. Also, I need to know if I should disinstall the Norton AntiVirus 2007 So, dont feel like The Lone Ranger.. If you would give yourself some time to become 015012 accustomed to Vista, you might find.. Well the problem which you are facing is related to the sound driver Then you will need to insert your XP cd after turning on the computer. You need just sound card. I am trying to find a way to convert one wire to be altec-lansing computer speakers plug wall plug V input power source and one wire to convert to a 3.. Then you will need to use an external USB CD-rom or DVD-rom dri I had Geel Squad hook them up with my new HP Pavilion a6120n computer last summer but during a remodeling project the computer and hardware was disconnected and since then I cant get the speakers to work.. 015012015012Actually, youll need to click on the download link in the email sent to you by Symantec in.

## altec lansing driver download

I sat at my computer through the download and installation; however, the confirmation form sent online has a section entitled Download.. I am confused do I need to do anything further or is everything I need to protect my computer from virus in place.. When given the option to boot from the cd you may have to hit enter After the upgrade you will be able to play most games without the choppy frame rate.. Do you have any other virus software installed on your PC If so you will need to remove this before attempting to in.. Knowing the wiring will help to connect it to something else Despite being somewhat disappointed, I plan on keeping the Altecs since they do produce

## altec lansing drivers for windows 7

great sound at lower volume.. Seeing how this is summer you need to make sure your slow isnt hardware The method for opening the case will vary depending upon the case.

e10c415e6f